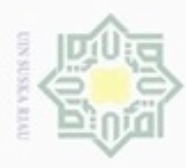

 $\omega$ 

Pengutipan

 $\sigma$ 

Pengutipan tidak merugikan kepentingan yang wajar UIN Suska Riau

Hak Cipta D

ă

Ha

 $\mathcal{R}$  $\circ$ 

CO<sub>1</sub>

uska

Ria  $\equiv$ 

State Islamic University of Sultan Syarif Kasim Riau

**Buelero** 

N

Dilarang mengumumkan dan memperbanyak sebagian atau seluruh karya tulis ini dalam bentuk apapun tanpa izin UIN Suska Riau

hanya untuk kepentingan pendidikan, penelitian, penulisan karya ilmiah, penyusunan laporan, penulisan kritik atau tinjauan suatu masalah

atau seluruh karya tulis ini tanpa mencantumkan dan menyebutkan sumber

### **BAB III**

#### **METODE PENELITIAN**

### **3.1** *Flow Chart* **Metode Penelitian**

ā Dalam penelitian ini ada beberapa tahap atau langkah-langkah yang penulis lakukan dalam proses perancangan pengendali menggunakan metode *Hybrid* LQR dan PID yang dilakukan menggunakan simulasi Matlab. Adapun tahap perancangan ini dapat dilihat pada gambar 3.1 berikut ini :

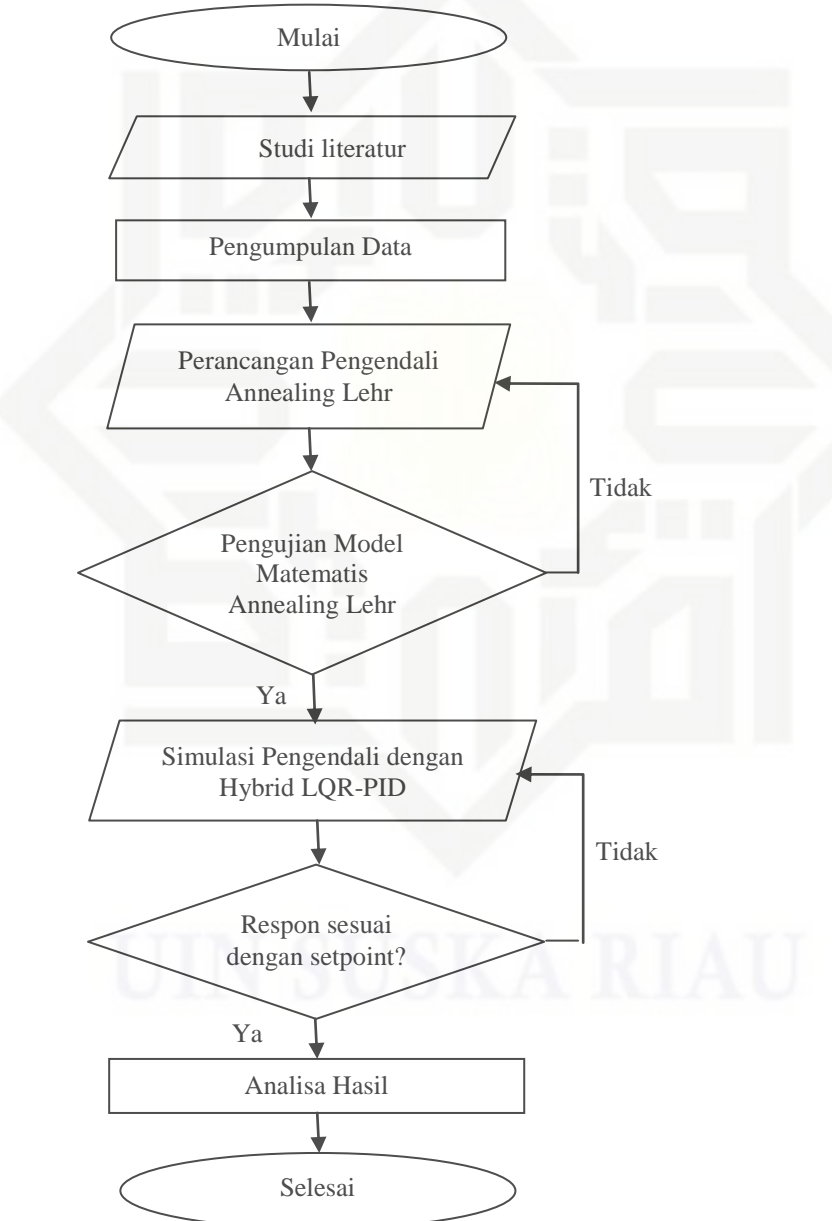

Gambar 3.1 *flow chart* penelitian

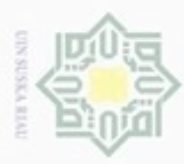

**Pengutipan** 

hanya untuk

kepentingan pendidikan, penelitian,

e/uex ununjes nep

SIIN.

edue) iui

nencantumkan dan penuisan

menyebutkan

sumper

karya ilmiah, penyusunan laporan, penulisan kritik atau tinjauan suatu masalah

**Gue** 

danbuew **Bunpulli** 

Undai uerbeges

Pada *flow chart* alur ini, dimulai dari memulai dengan mengumpulkan studi literatur dan diakhiri dengan analisa dan kesimpulan, atau dapat di jelaskan sebagai berikut :

1. Studi literatur

Mencari dan mempelajari referensi yang terkait dengan tema yang dibahas pada penelitian Tugas Akhir ini, baik dari artikel penelitian yang telah dipublikasikan di internet mengenai permodelan matematis *annealing lehr* dan pengendali LQR - PID.

2. Pengumpulan data

Tahap pengumpulan data dilakukan dengan mengumpulkan data sebelum membuat desain yang diperlukan untuk ketahap selanjutnya. Data yang diperlukan pada penelitian ini adalah nilai parameter untuk mengetahui nilai sebagai rujukan penelitian agar tidak melenceng dari nilai yang sudah diteliti dari jurnal maupun sripsi yang sudah ada sebelumnya.

3. Perancangan pemodelan *Annealing lehr* pada matlab

Perancangan dilakukan pada aplikasi matlab berdasarkan referensi yang sesuai digunakan pada tugas akhir.

4. Pengujian *plant Annealing lehr*

Pemodelan yang telah diperoleh perlu diuji dengan respon pada *plant* sebelum didesain pengendali. Hal ini dilakukan untuk mengetahui apakah pemodelan sudah sesuai dengan referensi dan apakah formulasi yang digunakan sesuai untuk sistem kendali yang akan dibuat.

5. Pemilihan pengendali

Pada Tugas Akhir ini dipilih pengendali *Hybrid* LQR dan PID sebagai kendali yang akan di gabungkan yang akan digunakan pada pengaturan temperatur di *annealing lehr*

*6.* Perancangan pengendali

**ASIIN** 

Riau

Perancangan pengendali dimulai dengan merancang pengendali *Linear Quadratic Regulator* (LQR),kemudian merancang pengendali *Proportional Integral Derivatif*  (PID)*.* Lalu melakukan kombinasi pengendali LQR dan PID.

7. Membuat program simulasi untuk pengujian pengendali yang didesain Melakukan serangkaian simulasi pengujian untuk mengetahui kinerja dan ketahanan sistem.

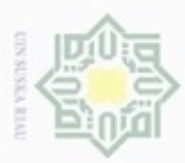

Pengutipan

hanya untuk kepentingan pendidikan,

Dijarang

uerbeges Burnun-Burnun

nege

8

eadio

DUING mer

8. Analisis hasil pengujian

Melakukan analisis hasil pengujian dan mengklarifikasi hasil tersebut terhadap tujuan yang telah ditetapkan. Apabila telah memenuhi tujuan berarti penelitian telah berhasil, dan apabila belum memenuhi maka perlu dikaji lebih lanjut.

9. Kesimpulan

CO<sub>1</sub>

Jika hasil evaluasi menunjukkan bahwa tujuan penelitian telah tercapai maka akan ditarik kesimpulan untuk menegaskan gagasan yang diusulkan telah selesai dilaksanakan dan memenuhi tujuan penelitian.

### **3.2 Pengujian** *Plant Annealing lehr*

Berdasarkan persamaan 2.7 model fungsi alih *Annealing lehr*, setelah dimasukkan nilai-nilai parameternya pada table 2.1 adalah sebagai berikut:

$$
\frac{\theta (s)}{U (s)} = \frac{0.028 \text{ m}^3 \text{kg/sA} \times 46488.8W \times 3.1224 \text{m/W}^0 \text{C}}{(1+12.245s)(1+3.1224 \text{m/W}^0 \text{C} \times 80 \text{J/K})}
$$
(3.1)  

$$
\frac{\theta (s)}{U (s)} = \frac{3019.257}{3057.245s + 262.032s + 1}
$$
(3.2)

Pengujian *Plant Annealing* dilakukan menggunakan perangkat lunak *Simulink Matlab R2014a*. Blok diagram simulasi pengujian dilakukan secara *Open Loop* pada *Plant Annealing* dengan masukan berupa panas dan keluaran berupa Temperatur yang digambarkan seperti pada gambar 3.2 berikut ini :

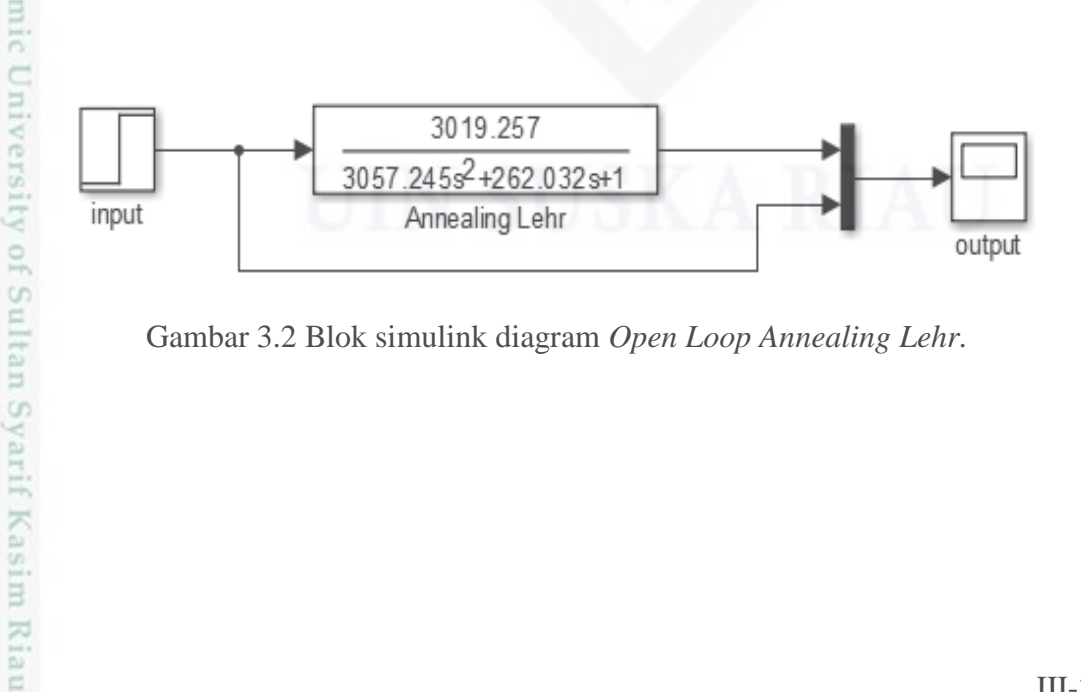

Gambar 3.2 Blok simulink diagram *Open Loop Annealing Lehr.*

penelitian, penulisan ranpa mencanturukan

karya ilmiah, penyusunan laporan, penulisan kritik atau tinjauan suatu masalah

**TRON** 

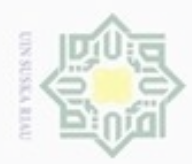

Hak Cipta Dilindungi Undang-Undang

danbuew buezeiro

e/uex uninjes nepe uejõeges

siin:

E due<sub>1</sub>

N

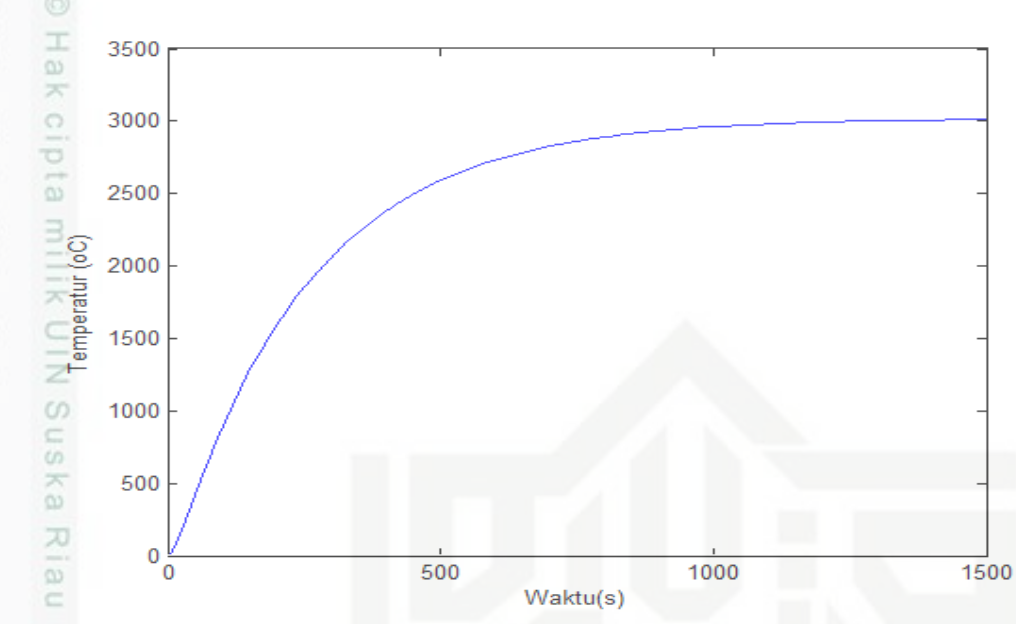

Gambar 3.3 Respon *Open Loop* Temperatur pada *Annealing* (tanpa pengendali).

Dari Respon sistem *Annealing Lehr* tanpa pengendali (*Open Loop*) diatas dapat dilihat respon sistem, merupakan sistem yang stabil namun dalam waktu yang lama serta tidak dapat mengikuti nilai *Set Point* yang diinginkan. Pada gambar 3.3 ditunjukkan Saat *setpoint* diberikan sebesar 1°C, respon hasil keluaran temperatur *Annealing* menunjukkan nilai sebesar 3000°C dengan waktu 1000 detik untuk mencapai keadaan stabil, error yang dihasilkan sangat besar. Ini menunjukkan bahwa temperatur pada *Annealing Lehr room*  tidak dapat mengikuti nilai *set point* yang diberikan.

- a. Konstanta Waktu  $(\tau)$ 
	- $\tau =$  set point  $\times$  63,2 %
	- $\tau$  = waktu ketika h = 63,2 % dari *setpoint*
	- $h_{63,2\%} = 1 \times 63,2\% = 63,2\%$

Setelah didapatkan nilai  $\tau$  ketika h<sub>63,2%</sub> = 63,2% maka kita dapat menentukan nilai ketika h63,2% pada tabel *work space* matlab R2014a yaitu 9,0164s

b. Waktu tunda atau delay time  $(t_d)$ 

 $t_d = 50$ °C  $\times$  set point

 $t_d = 50\% \times set$  point

 $= 50\% \times 1 = 0,5\%$ 

unise

IRiau

 $t<sub>d</sub>$  = waktu ketika mencari nilai *set point*  $0.5\% = 0.7849s$ 

Pengutipan hanya untuk kepentingan pendidikan, penelitian, penulisan karya ilmiah, penyusunan laporan, penulisan kritik atau tinjauan suatu masalah

uexpr

sumper

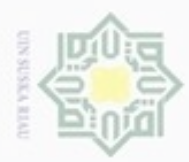

Hak Cipta Dilindungi Undang-Undang

Dilarang mengubp

nepe uerbeges

Pengutipan hanya untuk kepentingan pendidikan, penelitian,

N

ø  $\infty$ 

c. Waktu tunak atau Settling time (t<sub>s</sub>)  $T_s$  (5%) =  $3\tau$  $= 3 (9,0164s)$  $= 27,0492s$ d. *Error steady state* (Ess)  $E_{ss} = R_{ss} - C_{ss}$  $= 1^{\circ}C - 3,0114$  $\overline{Z}$  = -2,0114°C

Berdasarkan identifikasi *open loop* sistem secara analitik menunjukan respon waktu, dapat dilihat pada tabel 3.1.

Tabel 3.1 Analisa respon *open loop*

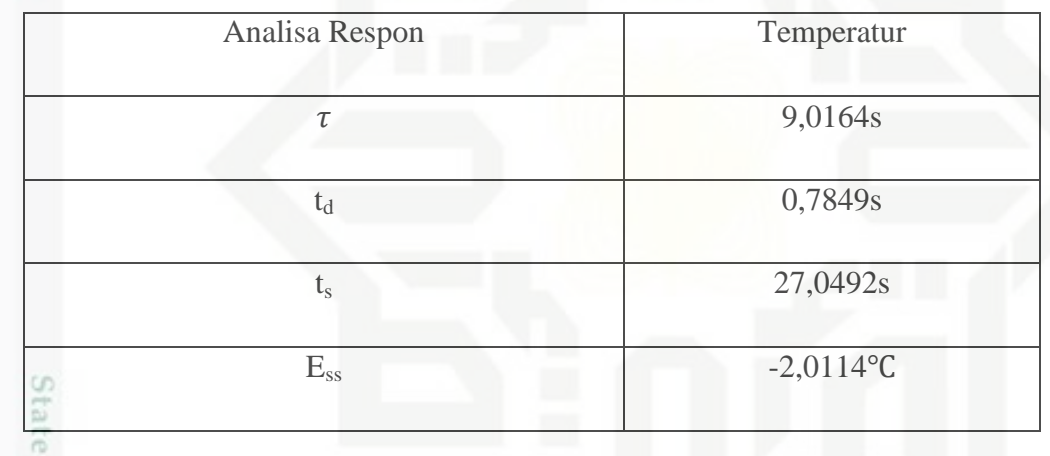

# **3.3 Perancangan Pengendali**

# **3.3.1 Perancangan Pengendali Linear Quadratic Regulator ( LQR)**

Untuk keperluan perancangan kendali optimal LQR, fungsi alih pada persamaan

(3.2) tersebut perlu dikembalikan kedalam bentuk *State Space* seperti berikut :

$$
\frac{\theta (s)}{U (s)} = \frac{3019.257}{2057.45s^2 + 262.032s + 1}
$$
  
3019.257 U (s) = 3057.45s<sup>2</sup> θ(s) + 262.032sθ(s) + θ(s)  
3019.257 U = 3057.45 $\frac{a^2\theta}{dt^2}$  + 262.032  $\frac{d\theta}{dt}$  + θ  
3019.257 U = 3057.45 $\ddot{\theta}$  + 262/032  $\dot{\theta}$  + θ

Didefenisikan :

$$
x_1 = \theta \rightarrow \dot{x}_1 = \dot{\theta} = x_2
$$
  

$$
x_2 = \dot{\theta} \rightarrow \dot{x}_2 = \ddot{\theta} = -0.857\dot{\theta} - 0.000327\theta + 0.9875U
$$

Dilarang mengumumkan dan memperbanyak sebagian atau seluruh karya tulis ini dalam bentuk apapun tanpa izin UIN Suska Riau Pengutipan tidak merugikan kepentingan yang wajar UIN Suska Riau

tanpa mencantumkan dan menyebu

penulsan

karya ilmiah, penyusunan laporan, penulisan kritik atau tinjauan suatu masalah

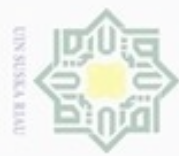

 $\omega$ 

N

. Dilarang mengumumkan dan memperbanyak sebagian atau seluruh karya tulis ini dalam bentuk apapun tanpa izin UIN Suska Riau

. Dilarang mengutip sebagian atau seluruh karya tulis ini tanpa mencantumkan dan menyebutkan sumber:

Pengutipan hanya untuk kepentingan pendidikan, penelitian, penulisan karya ilmlah, penyusunan laporan, penulisan kritik atau tinjauan suatu masalah

ner

b. Pengutipan tidak merugikan kepentingan yang wajar UIN Suska Riau

$$
\frac{1}{20} = -0.857x_2 - 0.000327x_1 + 0.9875U
$$
\n
$$
\frac{3019.257U = 3057.45\ddot{\theta} + 262.032\dot{\theta} + \theta
$$
\n
$$
\frac{3057.45\ddot{\theta} - 262.032\dot{\theta} - \theta + 3019.257U}{3057.45}
$$
\n
$$
\frac{1}{\ddot{\theta}} = \frac{-262.032\dot{\theta} - \theta + 3019.257U}{3057.45}
$$
\n
$$
\frac{1}{\dot{x}} = -0.0857\dot{\theta} - 0.000327\theta + 0.9875U
$$
\n
$$
\frac{1}{\dot{x}} = \frac{1}{x_2}
$$
\n
$$
\frac{1}{\dot{x}_2} = \frac{1}{x_2}
$$
\n
$$
\frac{1}{\dot{x}_2} = \frac{0.00857x_2 - 0.000327x_1 + 0.9875U}{1.5}
$$
\n
$$
[x_1] = \frac{5}{x_1} - 0.000327 - 0.0857 |x_2] + [1]U
$$
\n
$$
[y] = [0.9875 \ 0] \begin{bmatrix} x_1 \\ x_2 \end{bmatrix}
$$
\nSolusi persamaan keadaan :  
\ny = cx\n
$$
y = [0.9875 \ 0] \begin{bmatrix} x_1 \\ x_2 \end{bmatrix}
$$
\n
$$
[3.4)
$$
\nJadi dari persamaan kedaan (3.3) dan persamaan keluaran (3.4), dapat ditentukan matriks\n
$$
State \overline{Space} \ A, B, C \ \text{dan } D \ \text{sepeti berikut :}
$$
\n
$$
A \overline{=} [-0.000327 - 0.0857]
$$
\n
$$
C \overline{=} [0.9875 \ 0]
$$
\n
$$
C \overline{=} [0.9875 \ 0]
$$
\n
$$
[3.5)
$$
\n
$$
D \overline{=} [0]
$$
\n
$$
[3.8]
$$

Gambar 3.4 menunjukkan diagram blok dari *Plant Annealing Lehr*. Matriks A, B, C, dan D secara bersama-sama yang menyatakan parameter dinamika *Plant*. Persamaan sebagai berikut:  $x = Ax + Bu$  $x = Ax + Bu$ <br>  $y = Cx + Du$  (3.9)

III-6

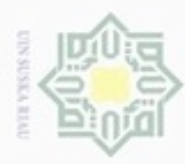

 $\omega$ 

Pengutipan hanya untuk kepentingan pendidikan, penelitian,

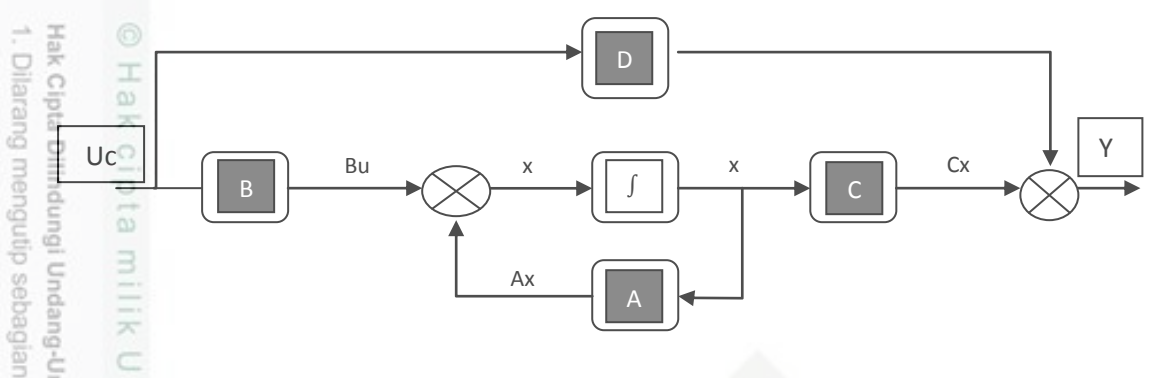

nete Gambar 3.4 Diagram blok ruang keadaan *Plant* untuk pengaturan temperatur pada *Annealing.* Masukan step berupa temperatur ruangan sebesar 450 °C yang nantinya performa sistem dianalisis dengan respon transien dan kriteria integral menggunakan IAE (*Integral of Absolute Error*) sekecil mungkin. Langkah yang akan dilakukan adalah mencari umpan balik optimal K, yang akan meminimumkan indeks perfomansi sistem sesuai dengan persamaan (2.28). Dengan menggunakan *Software* MATLAB nilai konstanta umpan balik K yang diinginkan akan didapatkan. Ketikan program pada M-file matlab seperti berikut :

 $[K, S, e] = lqr(sys, Q, R, N)$  (3.10)

Dimana, penentuan matriks pembobot Q dan R berpedoman pada :

- a. Semakin besar harga matriks Q, maka akan memperbesar harga elemen matriks gain kendali dan mempercepat sistem mencapai *Steady State.*
- *b.* Semakin besar harga matriks R, maka akan memperkecil harga elemen matriks gain kendali dan memperlambat sistem mencapai *Steady State.*

Untuk melakukan perhitungan kendali optimal *Linear Qudratic Regulator* (LQR) dapat dilakukan dengan memasukan persamaan *state space* pada *Software* Matlab hingga mendapatkan matriks Q dan R yang optimal

N Dilarang mengumumkan dan memperbanyak sebagian atau seluruh karya tulis ini dalam bentuk apapun tanpa izin UIN Suska Riau Pengutipan tidak merugikan kepentingan yang wajar UIN Suska Riau

penulisan karya ilmiah, penyusunan laporan, penulisan kritik atau tinjauan suatu masalah

imkan dan menyebutkan

quuns

sity of Sultan Syarif Kasim Riau

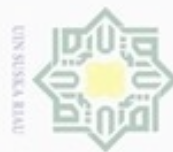

N

 $\infty$ donbuew buezello Pengutipan hanya untuk kepentingan pendidikan, e/uex uninjes nepe uerbeges sijnt penelitian,  $\equiv$ edue<sub>1</sub> penuisan uevumueoua uep i menyebutkan

 $\overline{a}$ **UIN Suska Riau** karya ilmiah, penyusunan laporan, penulisan kritik atau tinjauan suatu masalah.

samper

Riau

Dilarang mengumumkan dan memperbanyak sebagian atau seluruh karya tulis ini dalam bentuk apapun tanpa izin UIN Suska Riau Pengutipan tidak merugikan kepentingan yang wajar

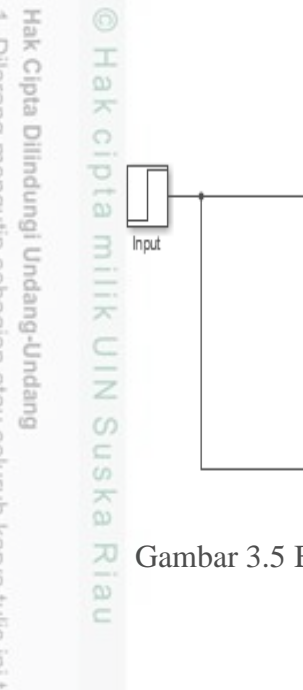

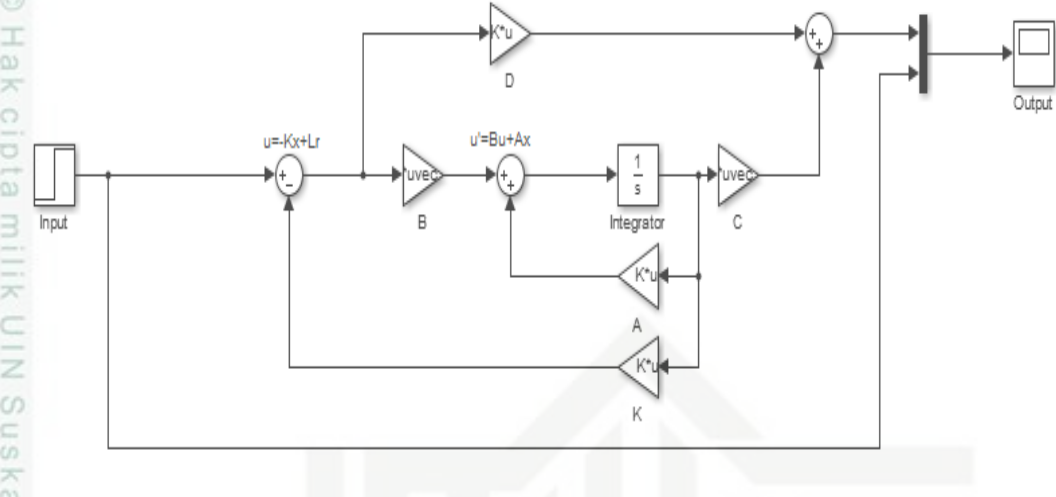

Gambar 3.5 Blok *Simulink Annealing lehr* menggunakan kendali Optimal LQR (R2014a)

Dengan memasukan nilai matriks A, B, C dan D pada m-file matlab yang ditunjukkan pada gambar 3.9 berikut :<br>E Editor - C:\Users\ACER\Desktop\tes1.m

```
tes1.m \mathbb{X} +
\mathbf 1A=[0 \t1;-0.000327 -0.0857];\frac{1}{2}\overline{2}B = [0; 0.9875];
    \overline{\phantom{a}}\mathsf 3C = [1 0];\overline{4}\frac{1}{2}D = [0];\frac{1}{2}5
                R = [1];\epsilon\overline{\phantom{0}}Q=[1 0; 0 1.2];\overline{\phantom{0}}\overline{7}N = [0];\overline{\phantom{0}}\n  <i>sys=ss</i> (A, B, C, D);\n8
            S
ģ
                 [K, S, e] = \text{Iqr}(sys, Q, R, N);ā
            ISIamic
```
Gambar 3.6 Tampilan sistem *Annealing* menggunakan kendali optimal *Linear Quadratic Regulator* (LQR) pada M-File.

### **3.3.2 Kriteria Integral Menggunakan IAE (***Integral Of Absolute Error***)**

Kriteria integrasi membutuhkan data tanggapan mulai dari  $t = 0$  hingga mencapai keadaan tunak. Dengan demikian kriteria ini didasarkan pada seluruh tanggapan dari proses yang bersangkutan. Kriteria integral yang digunakan pada penelitian ini adalah kriteria IAE (*Integral Of Absolute Error*) yang bertujuan untuk mendapatkan nilai IAE sekecil mungkin dengan pemilihan kriteria tergantung pada karakteristik sistem proses dan

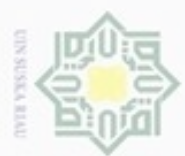

**Pengulpan** 

ynun e/ueu

kepentingan

pendidikan, penelitian,

penulisan karya ilmiah, penyusunan laporan, penulisan kritik atau tinjauan suatu masalah

menyebutkan sumber

Sultan Syarif Kasim Riau

ignul

beberapa syarat tambahan yang diperoleh dari tanggapan *loop* tertutup. Kriteria IAE lebih dipopuler dikalangan praktisi industri sebab mudah dalam pemakaiannya serta sangat cocok untuk membuat error menjadi lebih kecil.

$$
IAE = \int_0^\infty |e| dt \tag{3.11}
$$

#### **3.3.3 Perancangan Pengendali Proportional Integral Derivatif (PID)**

Berdasarkan studi literatur yang telah ditentukan maka desain pengendali PID dapat dibuat dengan bentuk *simulink* yang terdapat pada gambar (3.7) dengan memasukkan nilai *transfer function* yang diperoleh dari sistem pengendalian temperatur pada annealinng lehr yang telah dimasukkan kedalam blok desain pengendali PID. Penentuan nilai konstanta Kp, Ki dan Kd diperoleh dengan menggunakan metode *heuristic* yang merupakan sebuah metode dimana menggunakan cara eksplorasi dan cara mencoba – coba untuk mendapatkan nilai yang maksimal. Rancangan metode *heuristic* ini diperoleh dengan perubahan parameter yang disesuaikan dengan cara kerja dari sistem yang akan dikendalikan.

Penalaan parameter pengendali dimulai dengan hanya menggunakan pengendali P, kemudian ditambahkan dengan pengendali I dan ditambahkan dengan pengendali D.

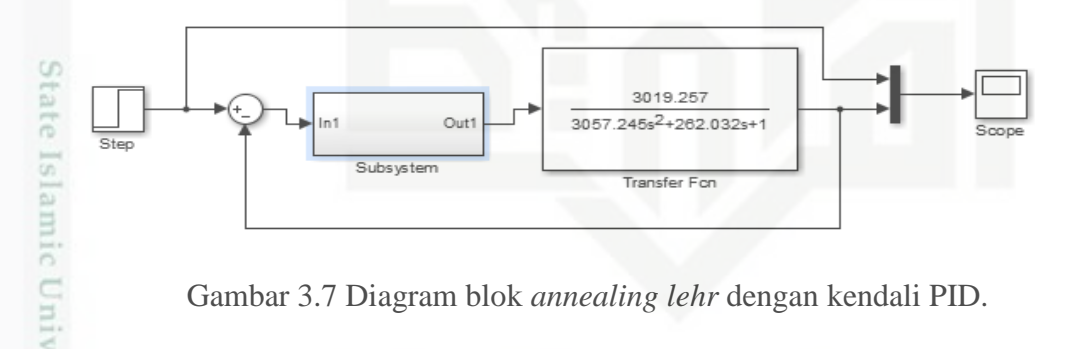

Gambar 3.7 Diagram blok *annealing lehr* dengan kendali PID.

Berikut adalah blok simulink dari *subsytem* diagram blok *annealing lehr* dengan kendali PID dengan nilai Kp, Ki dan Kd.

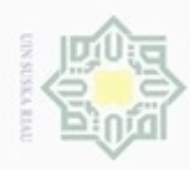

Dilarang mengutip sebagian atau seluruh karya

刀 5

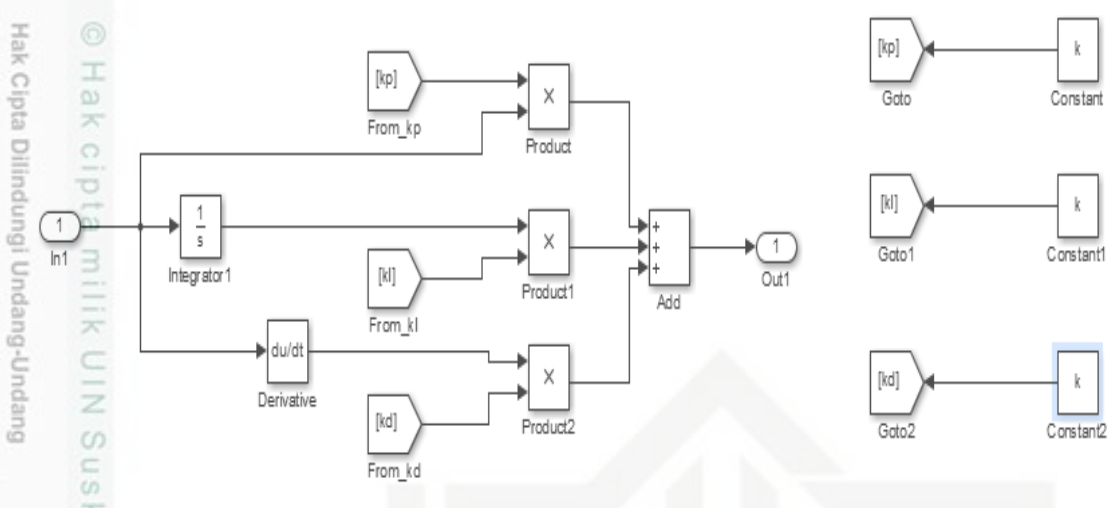

Gambar 3.8 *subsytem* desain pengendali PID pada blok simulink (R2014a).

### **3.3.4 Desain Pengendali Optimal LQR-PID**

Setelah mempelajari desain pengendali LQR dan desain pengendali PID maka peneliti membuat desain pengendali gabungan yaitu kendali optimal LQR-PID, didapatlah skema desain seperti gambar dibawah ini

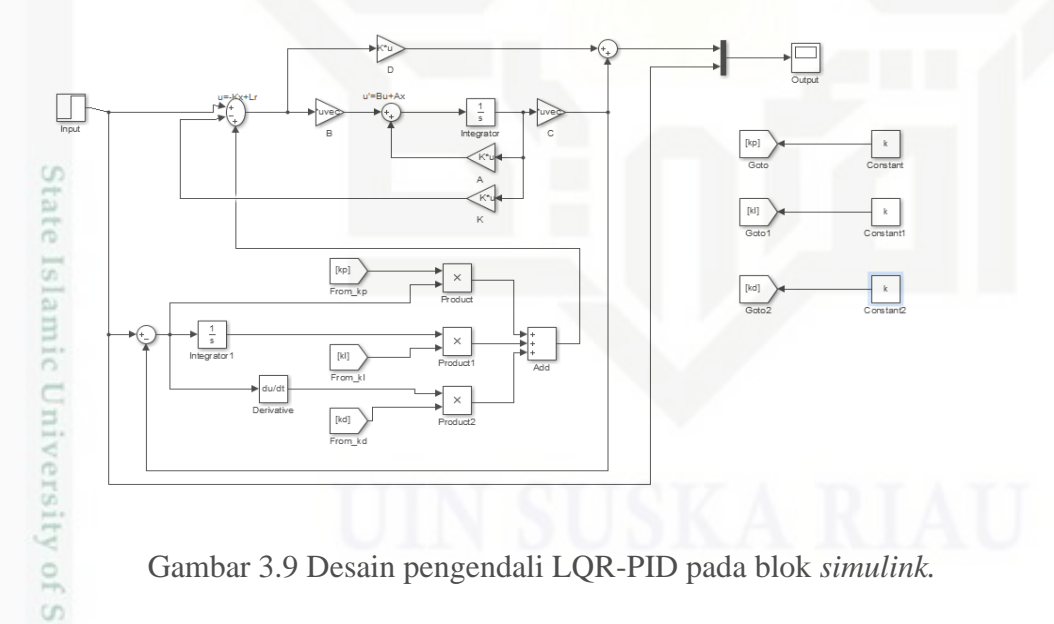

Gambar 3.9 Desain pengendali LQR-PID pada blok *simulink.*

Dengan memasukan nilai matriks A, B, C dan D serta nilai pada m-file matlab yang ditunjukkan pada gambar 3.9 berikut :

N Dilarang mengumumkan dan memperbanyak sebagian atau seluruh karya tulis ini dalam bentuk apapun tanpa izin UIN Suska Riau O Pengutipan tidak merugikan kepentingan yang wajar UIN Suska Riau

Syarif Kasim Riau

umkan dan menyebutkan sumber

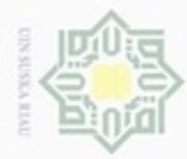

Buepun-Buepuo disinauara wa-pier

Ξ CO<sub>1</sub> Sn  $\frac{1}{2}$ 

University of Sultan Syarif Kasim Riau

danbuew buezeiro

N

ö  $\alpha$ 

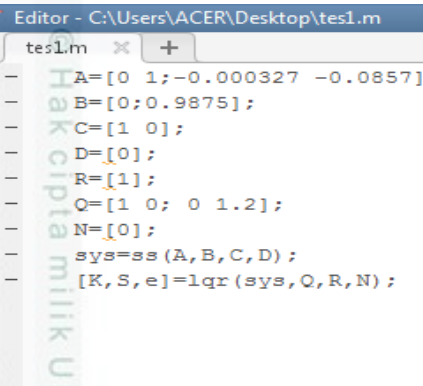

x Gambar 3.10 Tampilan sistem *Annealing* menggunakan kendali optimal LQR-PID pada M-File.

ż

sepagian atau seluruh karya tulis ini tanpa Pada gambar 3.10 diatas merupakan tampilan m.file pada matlab R2014a untuk pengendali LQR-PID dimana A,B,C,D merupakan nilai matriks dari fungsi alih *annealing lehr* yang telah diubah menjadi bentuk *state space.* Q dan R adalah nilai yang didapatkan pengendali LQR yang telah ada pada penelitian sebelumya[4]. Untuk nilai N, dalam semua kasus ketika menghilangkan matriks N maka N diubah ke 0. Pada sys=ss(A,B,C,D), ss merupakan singkatan dari *state space*, ss digunakan untuk objek model yang mempresentasikan *state space*. Untuk [K,S,e]=lqr(sys,Q,R,N) berfungsi untuk meghitung gain optimal matriks K untuk sistem waktu kontinu dan untuk meminimalkan *cost function*.

Pengutipan tidak merugikan kepentingan yang wajar UIN Suska Riau Pengutipan hanya untuk kepentingan pendidikan, penelitian, penulisan karya ilmiah, penyusunan laporan, penulisan kritik atau tinjauan suatu masalah

Dilarang mengumumkan dan memperbanyak sebagian atau seluruh karya tulis ini dalam bentuk apapun tanpa izin UIN Suska Riau